Review the v8.2.x Release Notes prior to upgrade. For detailed upgrade instructions see the <u>Deployment and Installation Center</u>

BEFORE UPGRADE

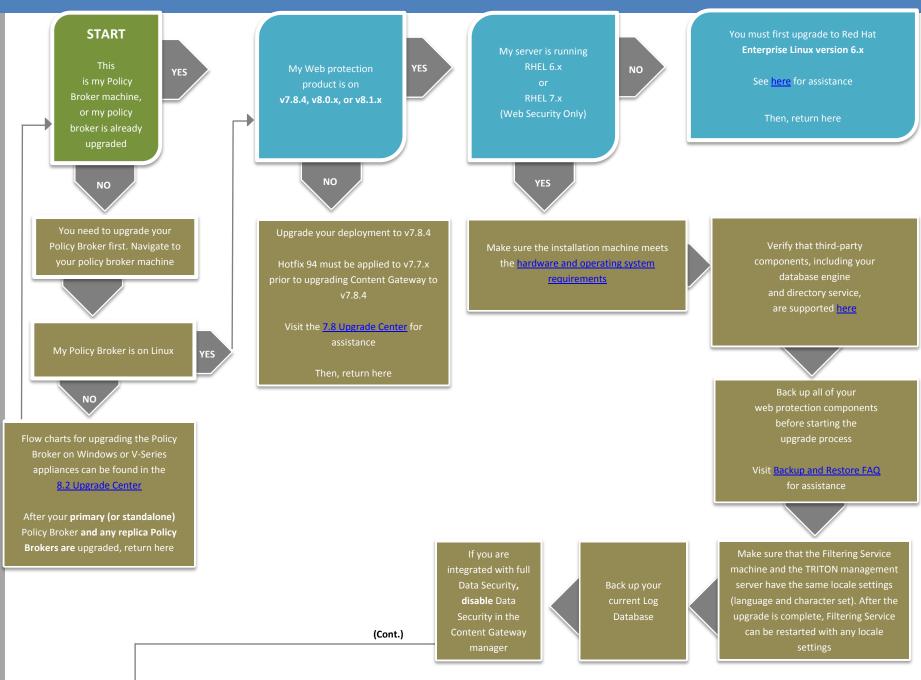

must be upgraded first

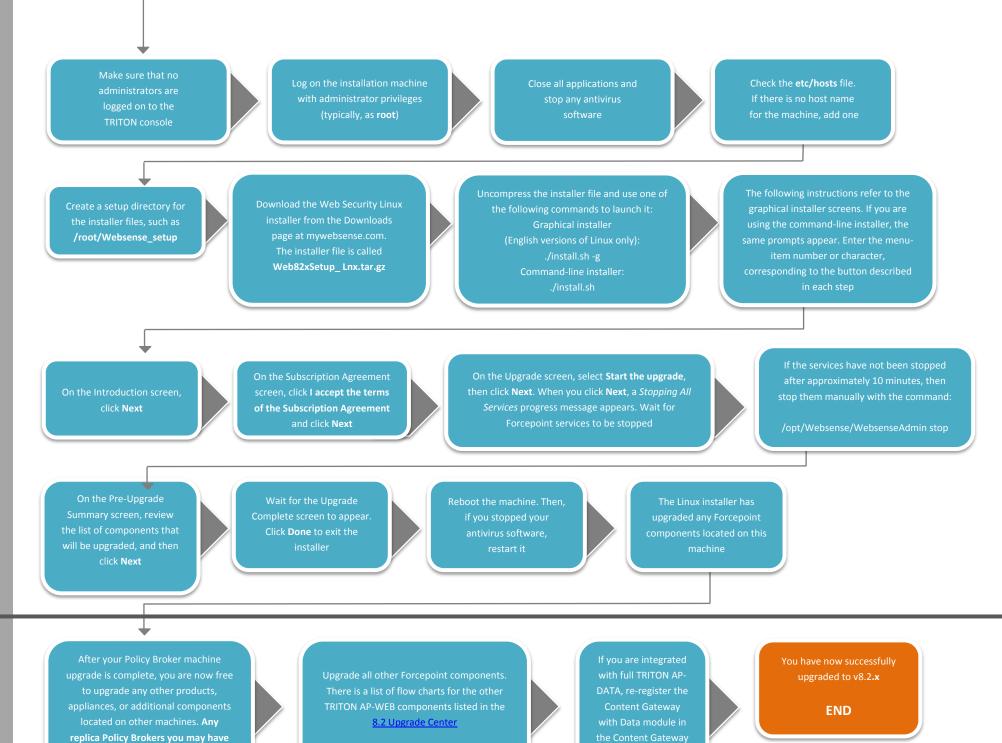